, tushu007.com

### <<AutoCAD 2004

 $<<$ AutoCAD 2004

- 13 ISBN 9787111134367
- 10 ISBN 7111134362

 $\mathcal{L}$ 

出版时间:2004-7-1

PDF

### http://www.tushu007.com

<<AutoCAD 2004

### AutoCAD2004

AutoCAD2004

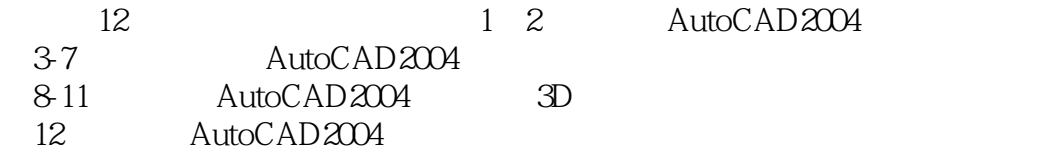

, tushu007.com

AutoCAD2004

# $<<$ AutoCAD 2004

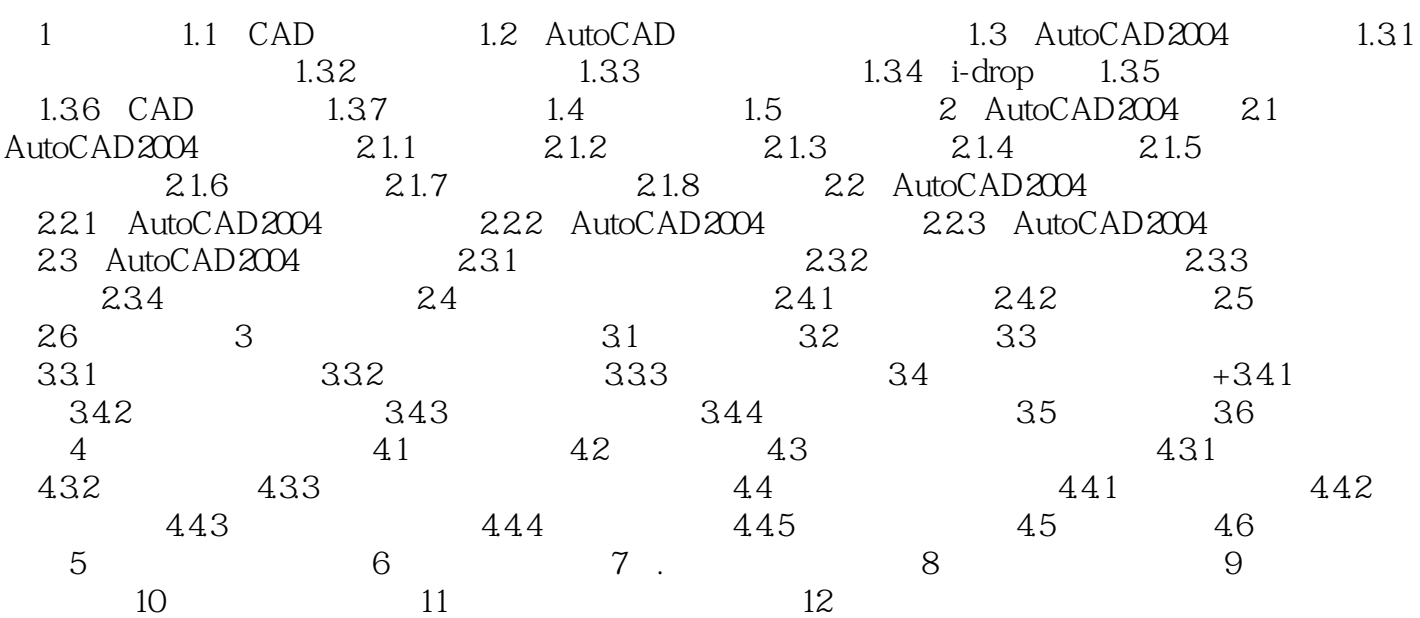

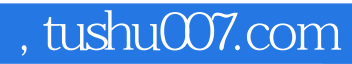

# <<AutoCAD 2004

本站所提供下载的PDF图书仅提供预览和简介,请支持正版图书。

更多资源请访问:http://www.tushu007.com